# **Satellite**

Satellite - Модуль для websocket\_backend.pl.

Работает в режиме сервера или клиента.

#### Сервер:

- отдаёт клиентам список сервисов, которые нужно проверить;
- получает от клиента статусы сервисов;
- может вместе с списком отправить команду рестарта сервиса.

### Клиент:

- периодически запрашивает с сервера список сервисов для проверки;
- после получения списка выполняет в консоли команду проверки и отправляет на сервер состояние;
- может получить и выполнить команду рестарта сервиса.

## Настройка

## Для сервера и клиента

Установите и настройте websocket\_backend.pl

## Для сервера

#### Укажите в libexec/config.pl

 $\text{\%conf}$  \ SATELLITE\_MODE \ = 'Server';

Перезапустите websocket\_backend.pl

```
/usr/abills/libexec/websocket_backend.pl restart
```
## Для клиента

#### Укажите в libexec/config.pl

```
\text{Sconf}\left\{\text{SATELLITE}\_\text{MDDE}\right\} = 'Client';
$conf{SATELLITE_SERVER_HOST} = '%IP ABillS%';
```
Перезапустите websocket\_backend.pl

/usr/abills/libexec/websocket\_backend.pl restart

#### Другие доступные переменные

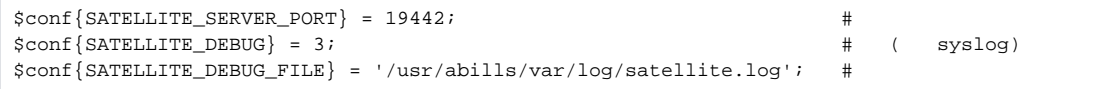